## Omejevanje pravic uporabnikov za vpogled v finančne in druge podatke

Zadnja sprememba 17/12/2024 3:49 pm CET

Uporabnikom, ki imajo dostop do podatkov organizacije, lahko omejimo vpogled v podatke o plačah in drugih osebnih prejemkih ter drugih vpogledih in obdelavah.

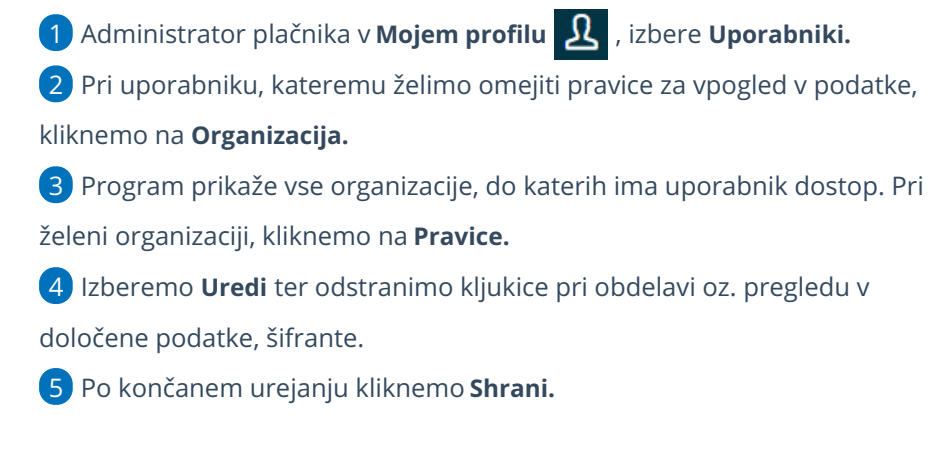

Uporabnik bo na izbrani organizaciji imel omejen dostop do posameznih menijev oz. šifrantov.

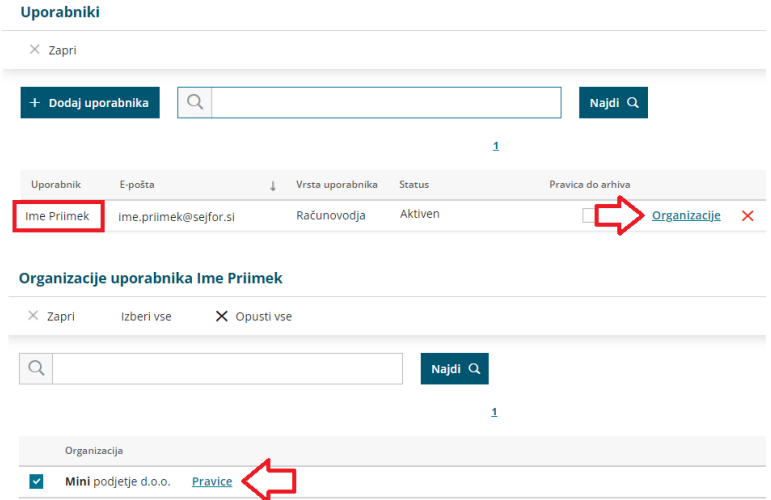